## **PIRLS** 2016

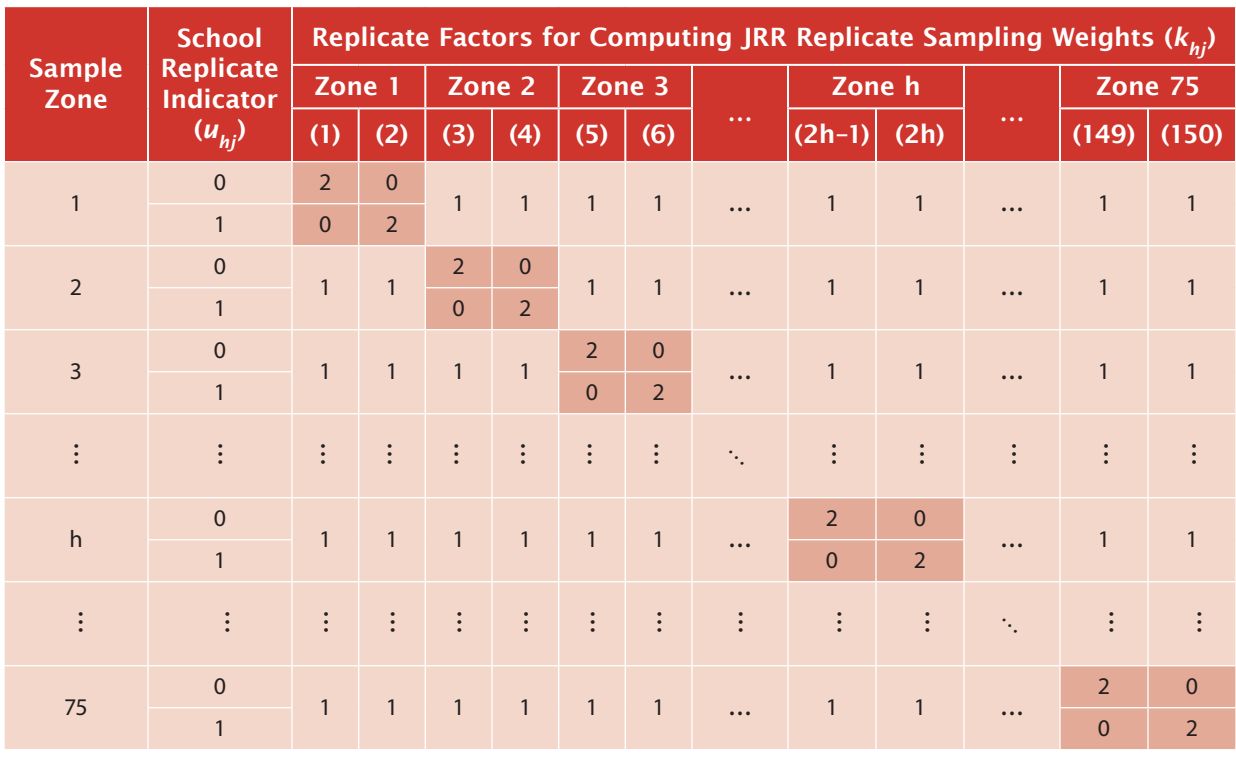

## Exhibit 4.2: Construction of Replicate Factors Across Sampling Zones

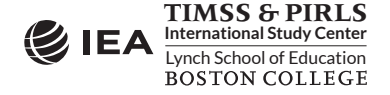